*Lagepläne 1:100 Kräftepläne 1cm* ≙ *10kN*

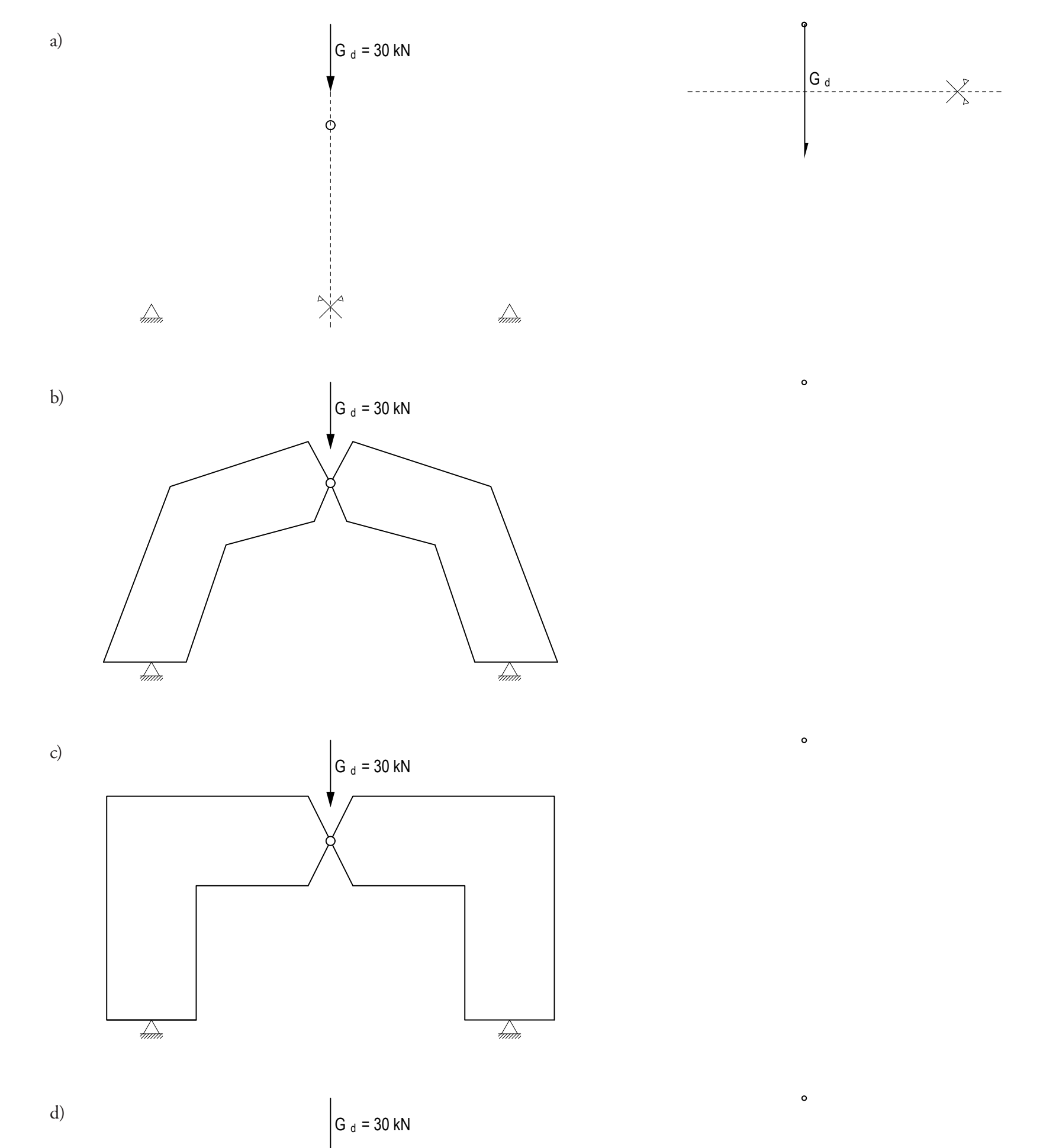

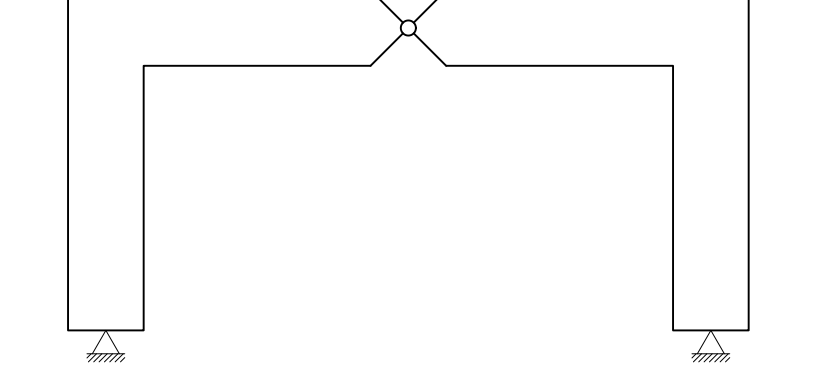

# **Umlenkung: Vom Bogen zum Rahmen Aufgabe 1**

Finden Sie mit Hilfe der Stützlinie das globale Gleichgewicht in a) bis d). Zeichnen Sie dann einen möglichen Kräfteverlauf und vervollständigen Sie die Kräftepläne. Wenn Sie die Symmetrieachse im Lage- sowie im Kräfteplan ergänzen, ist es ausreichend, jeweils nur eine Seite zu lösen.

e) Vergleichen Sie die Situationen a) bis d). Was fällt Ihnen auf?

*Lageplan 1:100 Kräfteplan 1cm* ≙ *10kN*

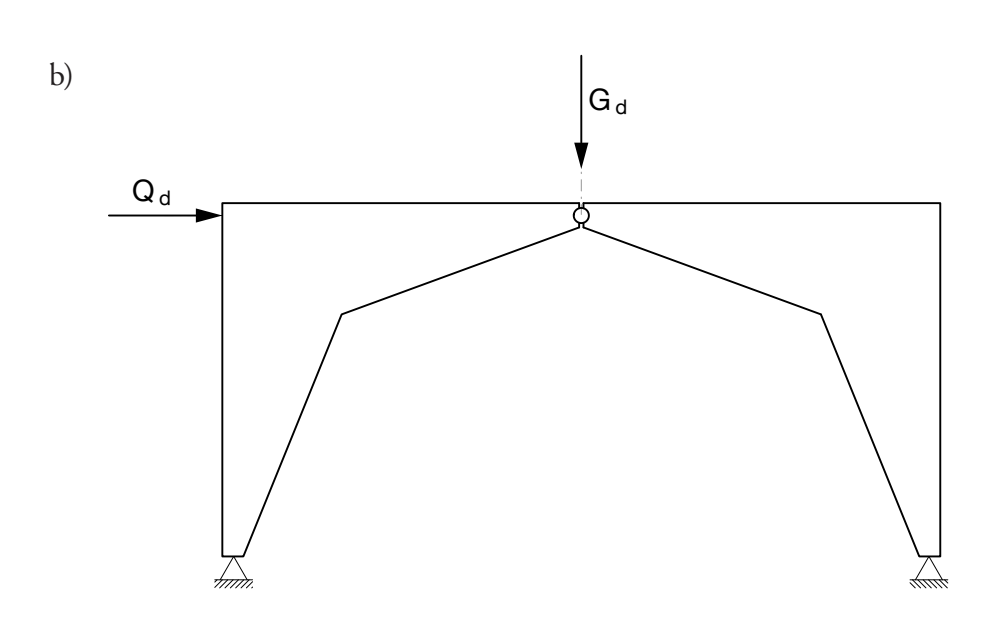

*Lageplan 1:100 Kräfteplan 1cm* ≙ *10kN*

 $\circ$ 

 $\circ$ 

## **Tragsicherheitsnachweis Aufgabe 4**

Überprüfen Sie, ob die Bewehrung im Stahlbeton in Aufgabe 2b) der massgebenden Zugkraft standhalten kann. Die Bewehrung besitzt einen runden Querschnitt mit einem Durchmesser von 18 mm und besteht aus Stahl S235.

Finden Sie mit Hilfe der Stützlinie einen möglichen inneren Kräfteverlauf in den vorgegebenen Rahmen aus Stahlbeton. Berechnen Sie zuerst die angreifenden Kräfte auf Bemessungsniveau. Zeichnen Sie dann die dazugehörigen Kräftepläne und markieren Sie Zugkräfte rot, Druckkräfte blau und äussere Kräfte grün.

- a) Gehen Sie von einer veränderlichen horizontalen Last  $Q_k$  = 30 kN aus.
- b) Die ständige Last beträgt G<sub>k</sub> = 20 kN, die veränderliche Last Q<sub>k</sub> = 18 kN.

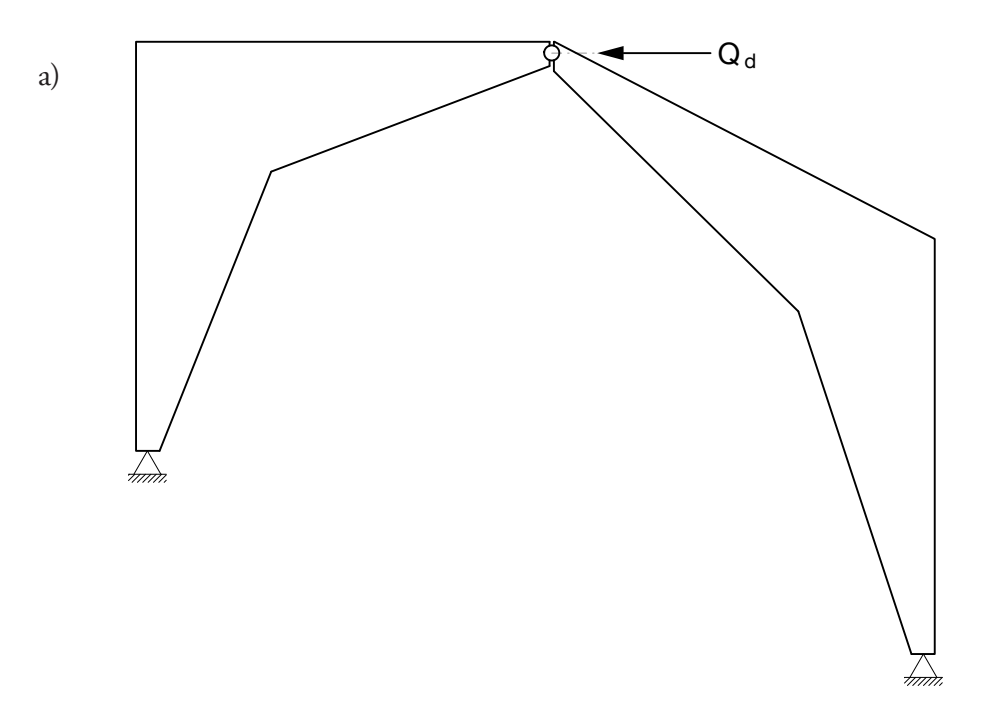

## **Innerer Kräfteverlauf im Rahmen Aufgabe 2**

### **Dimensionierung Aufgabe 3**

Dimensionieren Sie die Bewehrung im Stahlbeton für die massgebende Zugkraft aus Aufgabe 2a). Verwenden Sie Stahl S355 und geben Sie den Durchmesser D des runden Stahlkabels auf ganze mm gerundet an. (Aufrunden!)

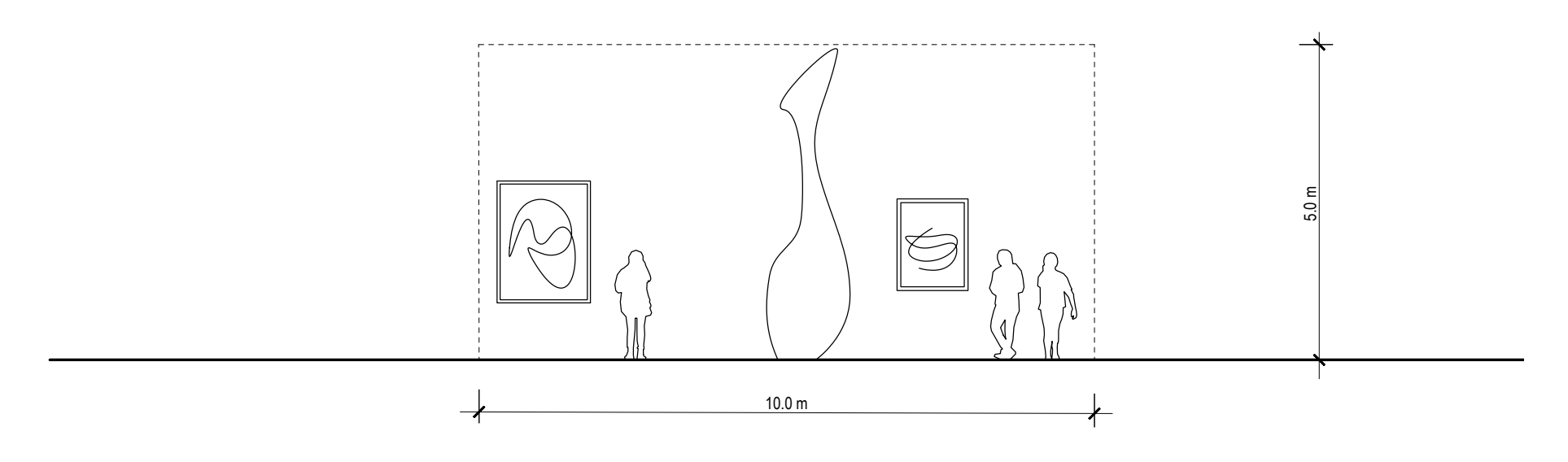

*Kräfteplan 1cm* ≙ *10kN*

*Lageplan 1:100*

## **Creative Kunstgalerie**

- **Task** Für eine Kunstgalerie soll eine Rahmenkonstruktion gebaut werden, sodass ein Innenraum von mindestens 10 Metern Breite und 5 Metern Höhe entsteht.
	- a. Entwerfen Sie im Lageplan die Form eines solchen Rahmens. Zeichnen Sie die vertikal wirkende Eigenlast G<sub>d</sub> = 40 kN sowie die horizontal wirkende Windlast Q<sub>d</sub> = 35kN ein.
	- b. Überprüfen Sie Ihren Entwurf. Suchen Sie das globale Gleichgewicht. Finden Sie einen möglichen inneren Kräfteverlauf und zeichnen Sie den entsprechenden Kräfteplan dazu. Markieren Sie Zugkräfte rot, Druckkräfte blau und äussere Kräfte grün.
	- c. Sollte Ihr Kräfteplan nicht auf dem Papier Platz haben, so entwerfen Sie einen zweiten, optimierten Rahmen und passen Sie den Kräfteplan entsprechend an.